## **Mapa szpitala**

## **Kliknij w mapkę, aby powiększyć.**

**Po powiększeniu najedź na obiekt myszką.**

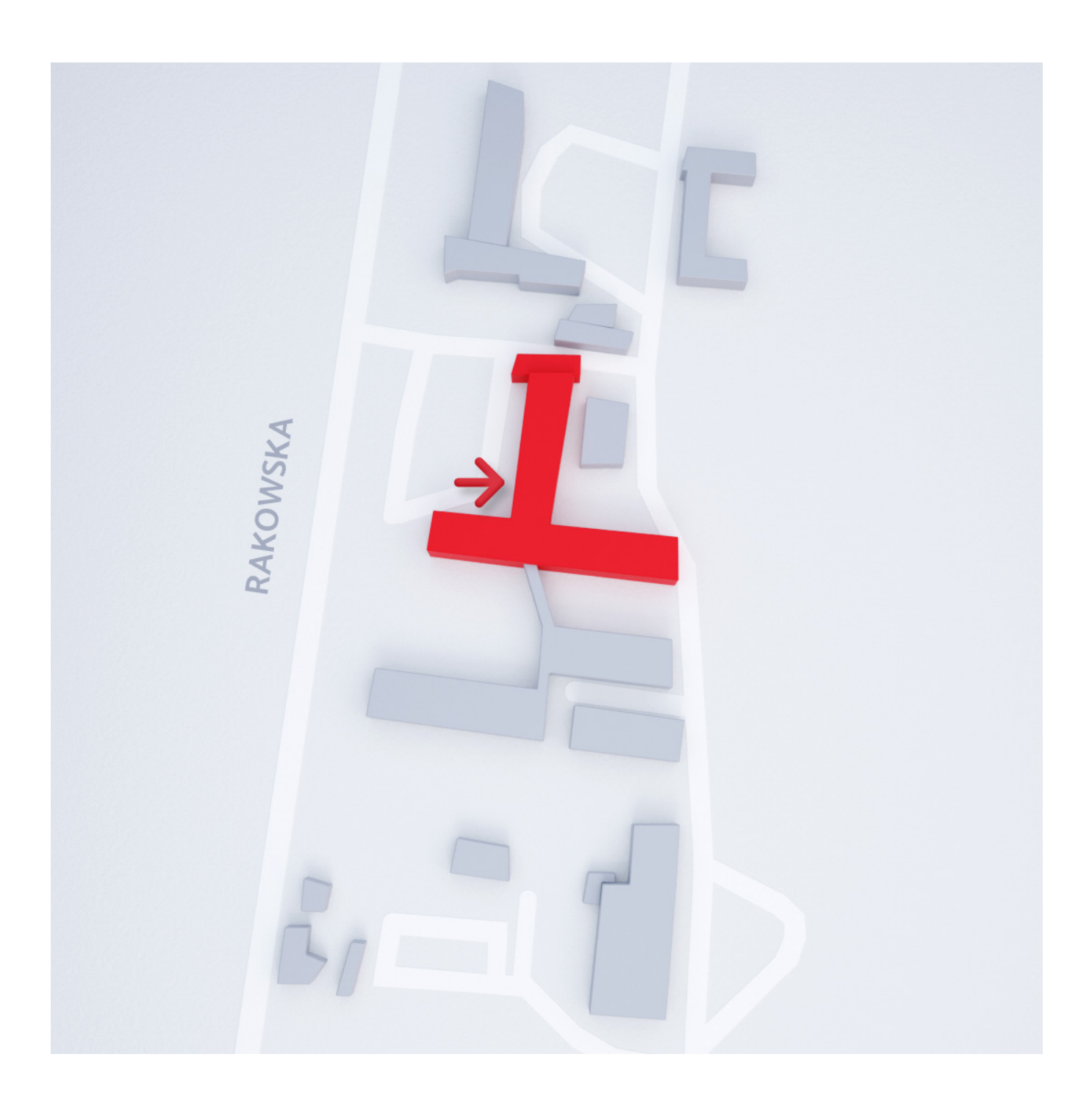